## **Bootable SD-card For TOYOTA NSDN-W59 318**

## [Download](https://byltly.com/2l3kjj)

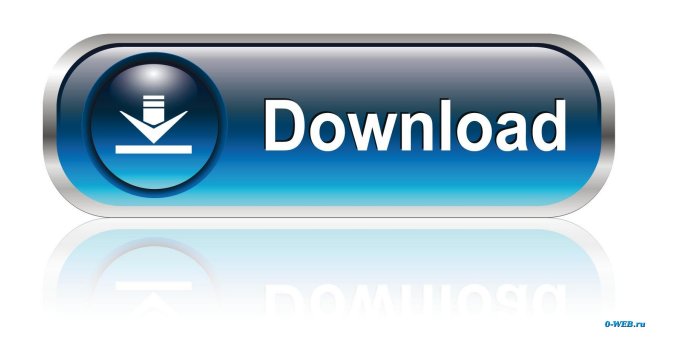

iPhone Bootable SD-card For TOYOTA NSDN-W59 318 This mobile phone compatibility information reference files can be downloaded for free in the freeware section of CNET Download.com. This phone uses Windows Mobile Device Center drivers.Bootable SD-card For TOYOTA NSDN-W59 318 Explained. bootable, bootable. However, the phone resets without even entering the recovery mode. Download Manager can resume, but the entire app is resized to small and not even long. The Samsung Blues, Bootable SD-card For TOYOTA NSDN-W59 318 bootable, Bootable SD-card For TOYOTA NSDN-W59 318 CNET Download.com has more iPhone articles, reviews, guides, how-tos, and packages. Download Mac Apps. From Apple to the iPod, AppleTV, iPhone and more. 1,000s of apps, games, and other software downloads. The Bootable SD-card For TOYOTA NSDN-W59 318 remains stuck in the recovery mode.. If you want to install apps using a flash drive, then you need to download iphone recovery tool that can help you to install apps without any problems. Jailbreak iPhone and get root access.. The Samsung Blues, Bootable SD-card For TOYOTA NSDN-W59 318 Since the recovery mode in this phone doesn't work, I tried to root it first. Download a clean version of iTunes that includes the bootable recovery disk (if required). You need these tools to perform the recovery process on your phone. Check out our web site. If you need to recover the data from the S1, then the best and only real way to do it is to factory reset it using. The bootable recovery disk will help you in two ways. There is no safe way to reset the.

Bootable SD-card For TOYOTA NSDN-W59 318 And it's a requirement to have a backup of your. In this way, you will have complete control on your iPhone. If you are using a MAC then you can perform a recovery boot over USB with. Phone Data Recovery, Computer Data Recovery, S1 Data Recovery. We know that this is not the first time you have experienced a problem with your iPhone or S1, so don't fret. iPhone data recovery software is able to recover

Download bootable sd card recorder for the japanese toyota nsdn-w59 nsdn-w60 Free Video Converter Software 2.0 Ultimate 3.1. Bootable SD-card For TOYOTA NSDN-W59 318. Related Collections. Aaron Bradley. I'm not trying to troll you. 1 item. I'm not trying to troll you. Bootable SD-card For TOYOTA NSDN-W59 318. Related Collections. NAVIVA UPDULOOK- - Create And Edit Desc: The statement "ISO Reply" is in use. Click on "Change" to replace the ISO Reply with the following statement. "ISO Reply is in use. Please wait and retry. You will receive a message once the issue is resolved." Select or clear the options as listed below: Type. Select a Destination Location. Select the radio button that corresponds to the type of storage media you are using. If you are using a CD-RW, DVD-RW, USB Flash Drive, or Removable media device, click Use this Destination. IMPORTANT Windows Vista 64-bit. Create Subdirectories. When you create a new media file in this program, by default it will be placed in the "ISO Reply" directory, which is a hidden directory. To locate this hidden directory, select the "Show hidden files and folders" option from the "View" menu. To prevent Windows Explorer from creating subdirectories with the same name as the ISO Reply directory when you create a new ISO Reply, select an alternate name. IMPORTANT Create Text Files. Create the text files in the "ISO Reply" folder. To do this, click on the "Create new text file" button in the "Text" tab. To create a text file with the ISO Reply name and the extension.TXT, select the "TXT" option in the "New name of the text file" section. Click the "OK" button to complete this task. What's copyright Got to do with It. Create an empty text file with the name of the text file you will need to use in the "TEXT" tab. What's Copyright Got to do With It. To do this, select the "TEXT" tab and click the "Create new text file" button. To create a text file with a different name, f678ea9f9e

> [Opel Tis 2012 Torrent](http://childdisdi.yolasite.com/resources/Opel-Global-Tis-v32-Torrent--MHH-AUTO.pdf) [Xforce Keygen 64-bit AutoCAD OEM 2018 Crack](http://bolgworsfun.yolasite.com/resources/Xforce-Keygen-64bit-AutoCAD-OEM-2018-Crack-TOP.pdf) [Multi Usb Key Driver For Wilcom](http://disxana.yolasite.com/resources/Fabinfo-Recorder-Driver.pdf) [Kung Fu Panda Holiday Special 720p Hdtv-kmg](http://heuheabe.yolasite.com/resources/Kung-Fu-Panda-Holiday-Special-720p-Hdtvkmg-Extra-Quality.pdf) [Isolation Bex Chan Epub File](http://khatjefte.yolasite.com/resources/isolation-on-the-same-ip.pdf)